#### **ĐÀO TẠO HÀNH ĐỘNG VÌ KHÍ HẬU VỚI TRỌNG TÂM HIỆU QUẢ NĂNG LƯỢNG CHO NHÀ MÁY NGÀNH THỜI TRANG**

**Mô-đun 3: Kiểm kê khí nhà kính – Phần 2**

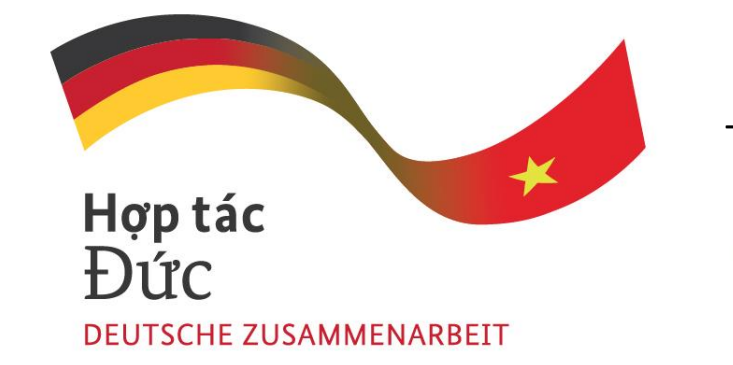

Thực thi bởi

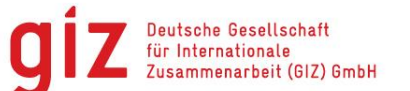

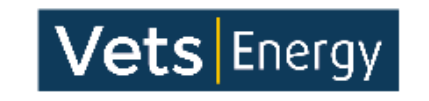

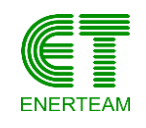

Sáng kiến Liên kết Toàn cầu (IGS) | Tháng 9 năm 2022

## **Cấu trúc học phần CAT**

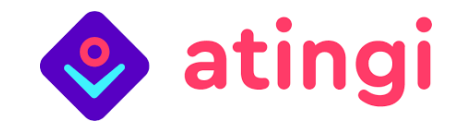

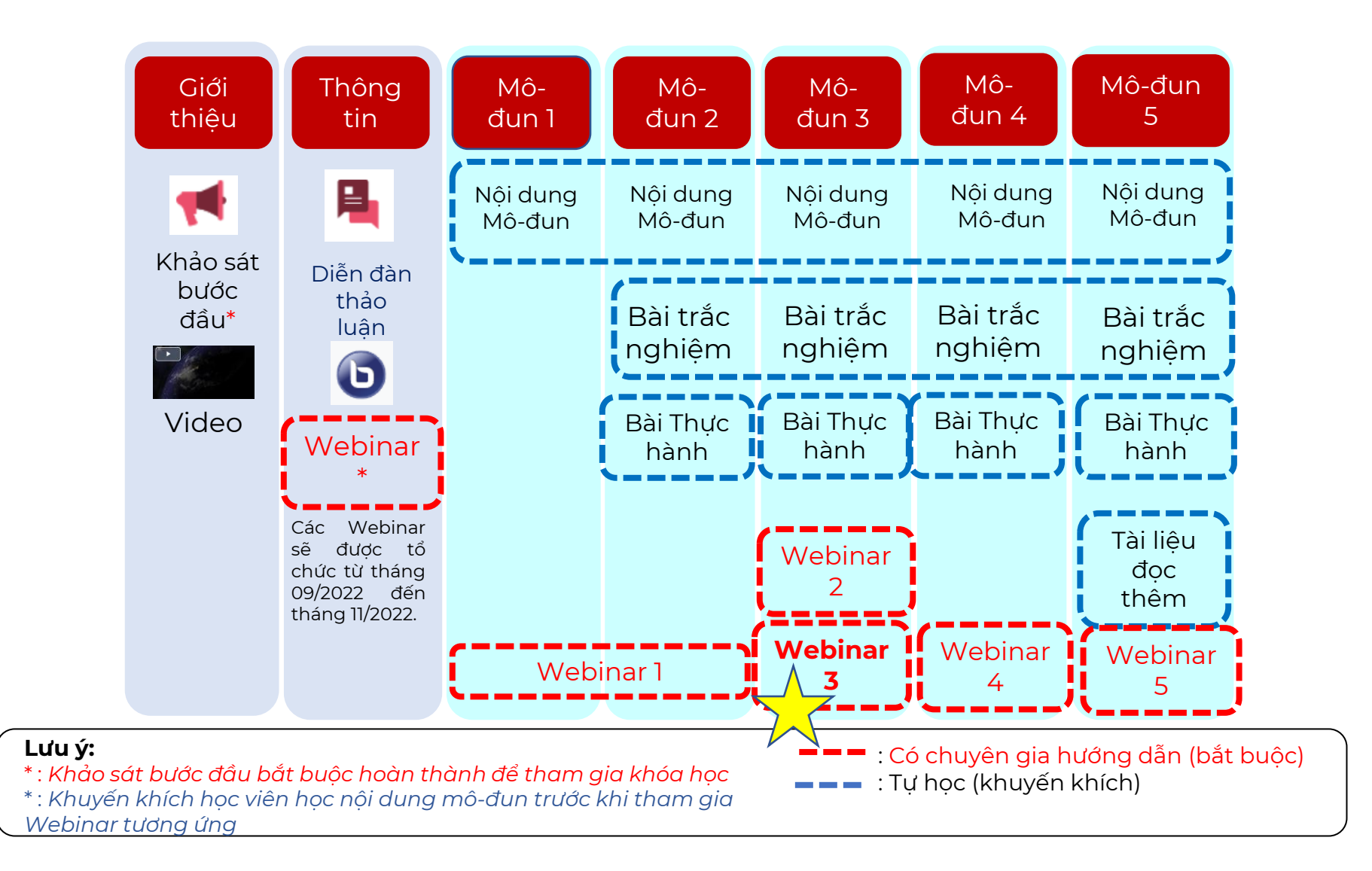

## **Mô-đun 3 – Kiểm kê khí nhà kính**

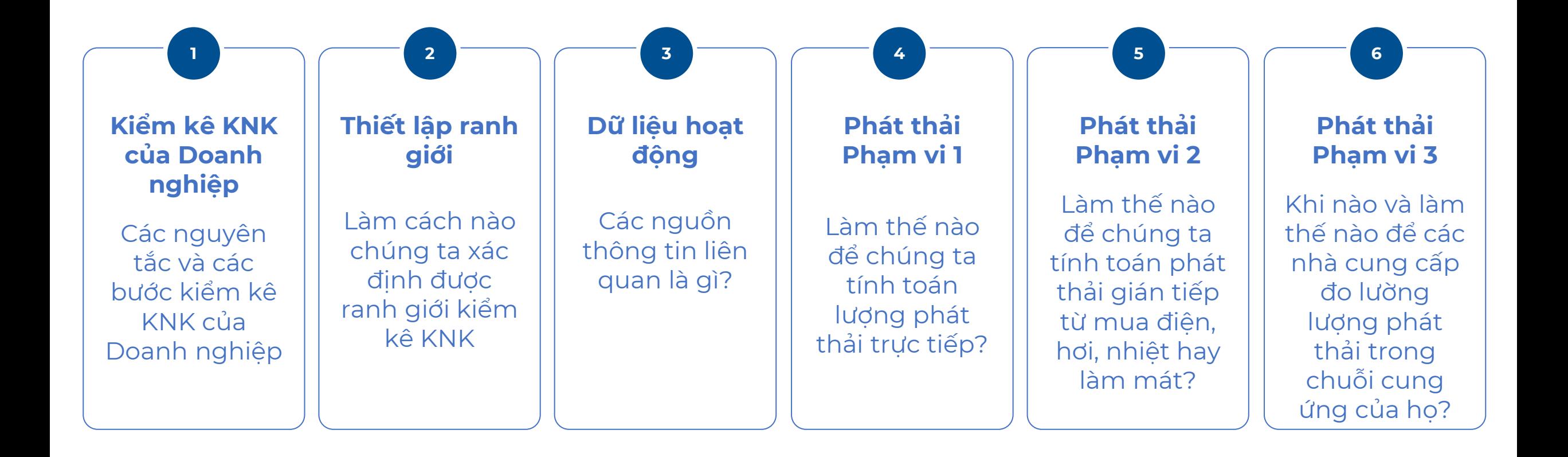

#### **Nguồn đốt cố định**

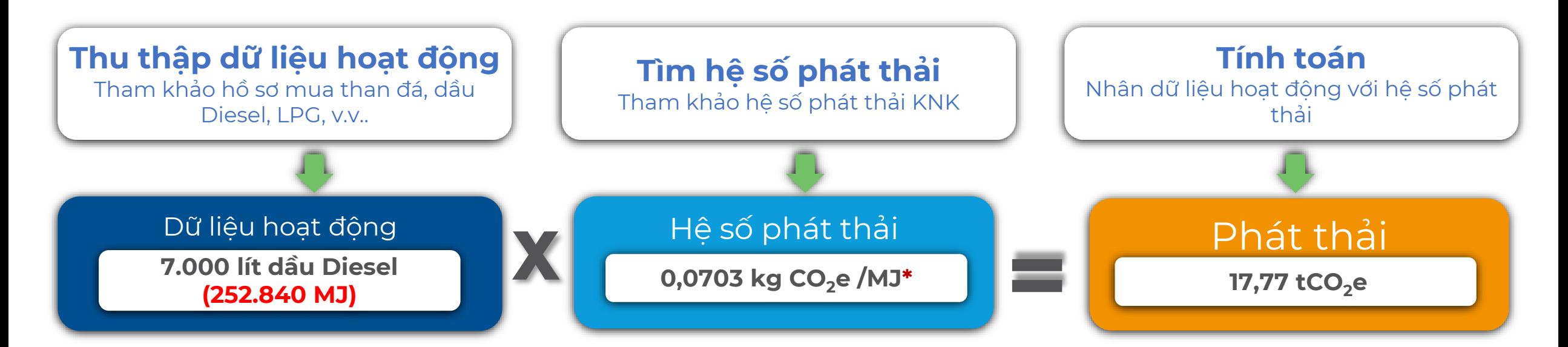

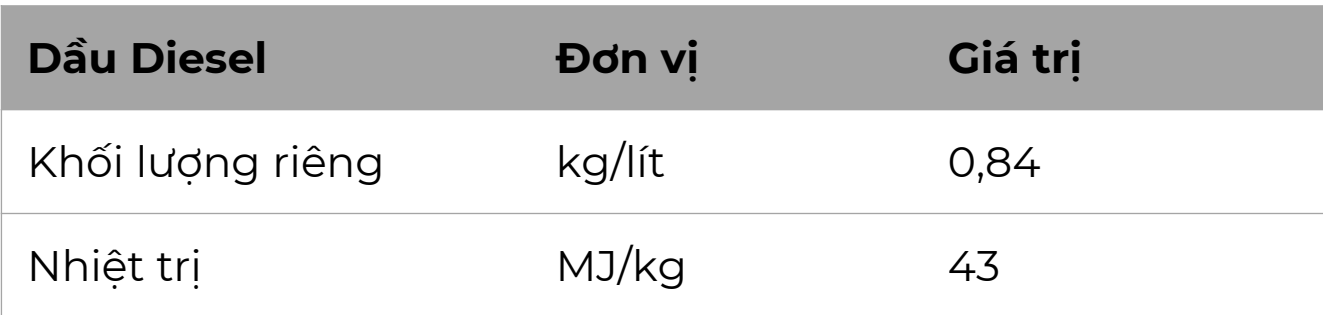

*\* : FEM-GHG-Emission-Factors\_FEM-2021\_Source: EPA, Emission Factors for Greenhouse Gas Inventories, 2018; IPCC, 4AR & 5AR* 

#### **Nguồn đốt di động**

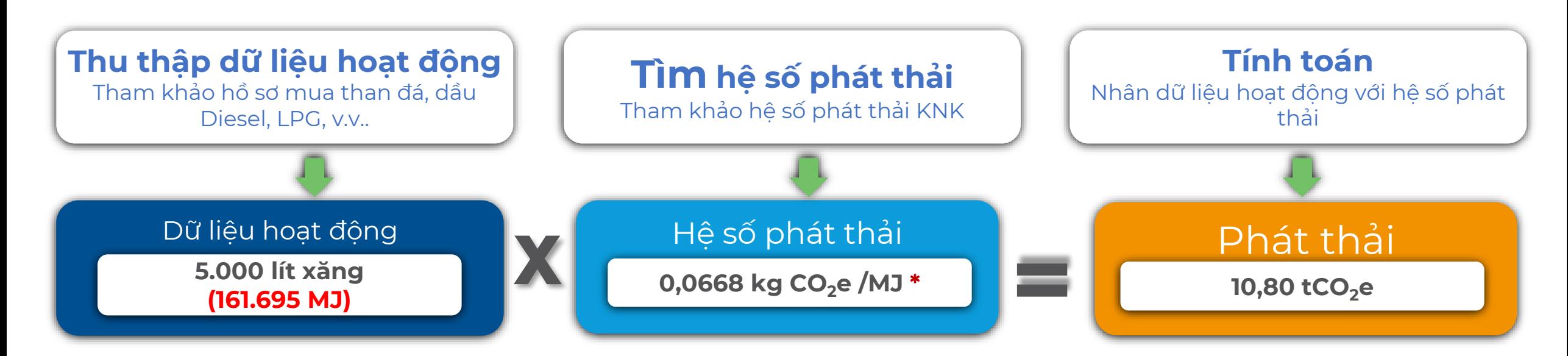

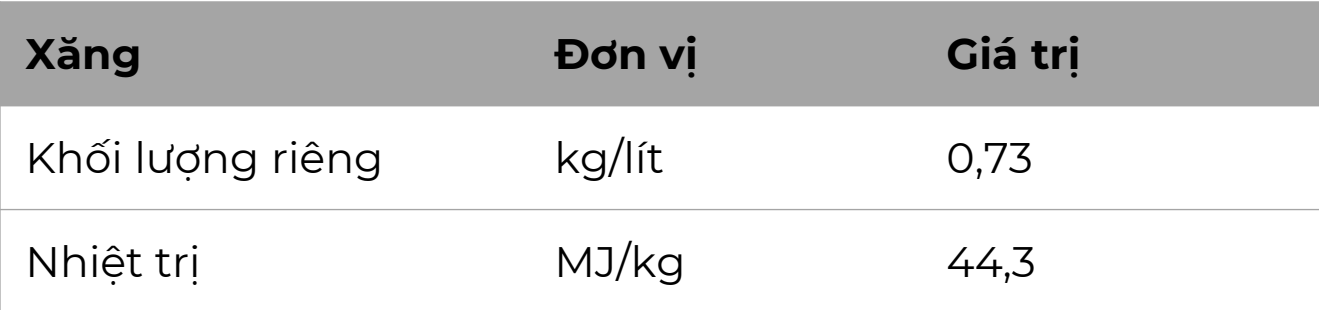

*\* : FEM-GHG-Emission-Factors\_FEM-2021\_ Source: EPA, Emission Factors for Greenhouse Gas Inventories, 2018; IPCC, 4AR & 5AR* 

**Thiết bị làm lạnh và đều hòa không khí**

 $\div(\theta)$ 

Anh chị thu thập dữ liệu hoạt động về chất làm lạnh như thế nào và anh chị sẽ tìm thông tin ở đâu?

Một số thông tin gợi ý (ở mức tối thiểu):

- 1. Loại thiết bị được sử dụng và ghi chú lại xem thiết bị cũ hay mới
- 2. Kiểm tra loại chất làm lạnh
- 3. Kiểm tra hóa đơn mua chất làm lạnh (đây sẽ là giả định mà chúng tôi sử dụng để ước tính rò rỉ)

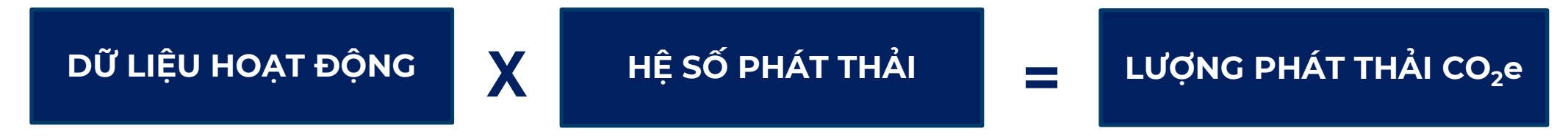

Các chất làm lạnh **không** được quy định theo Nghị định thư Kyoto phải được báo cáo riêng.

**Global Warming Potential (GWP)**  values relative to CO<sub>2</sub>

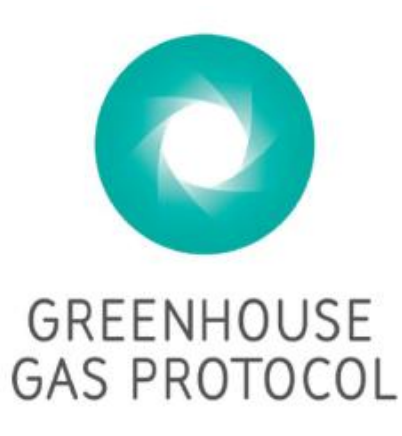

Tải về tại [Link](https://www.ghgprotocol.org/sites/default/files/ghgp/Global-Warming-Potential-Values%20%28Feb%2016%202016%29_1.pdf)

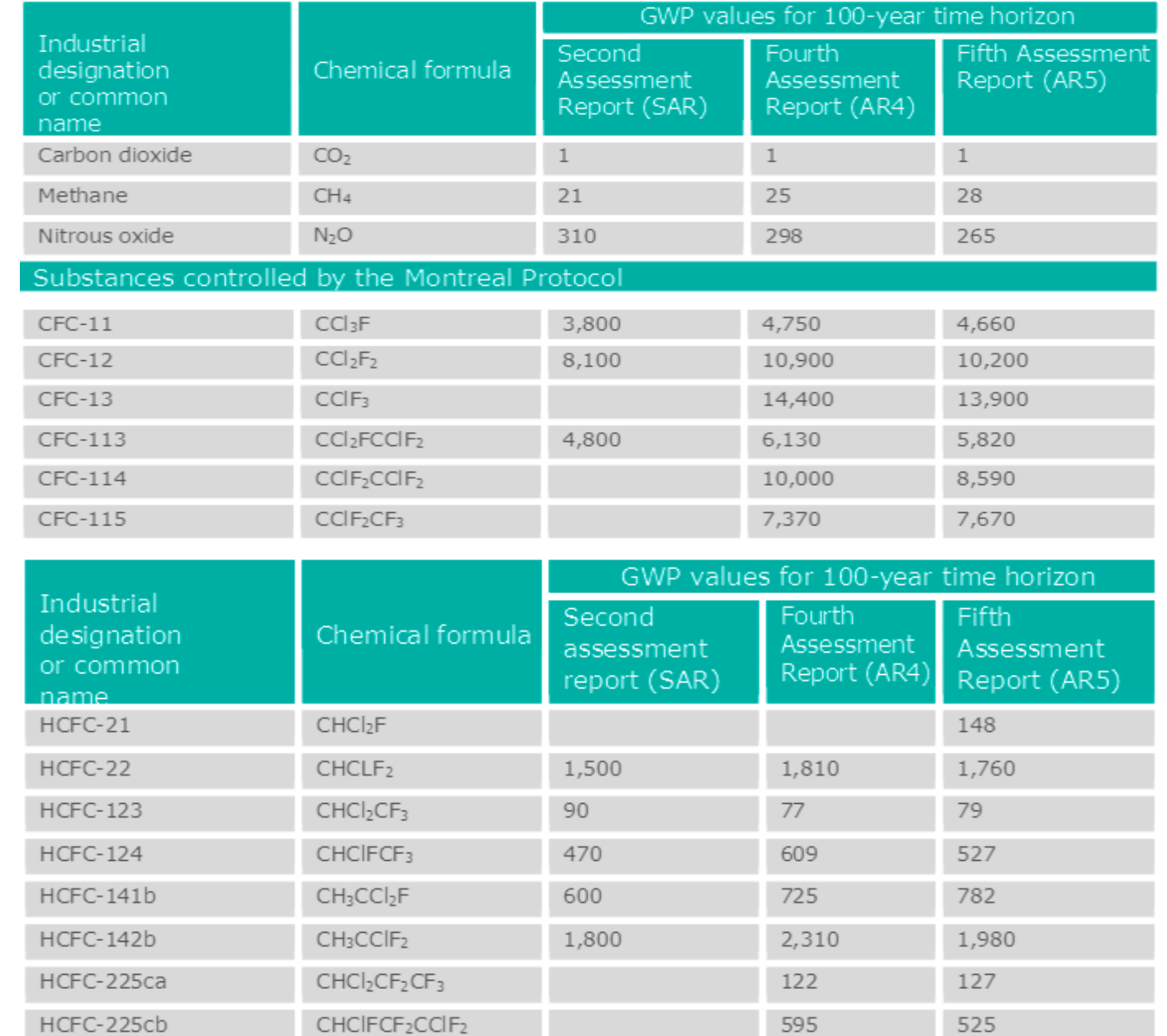

Anh chị sẽ tính toán lượng phát thải CO2e từ việc sử dụng **điện lưới** như thế nào?

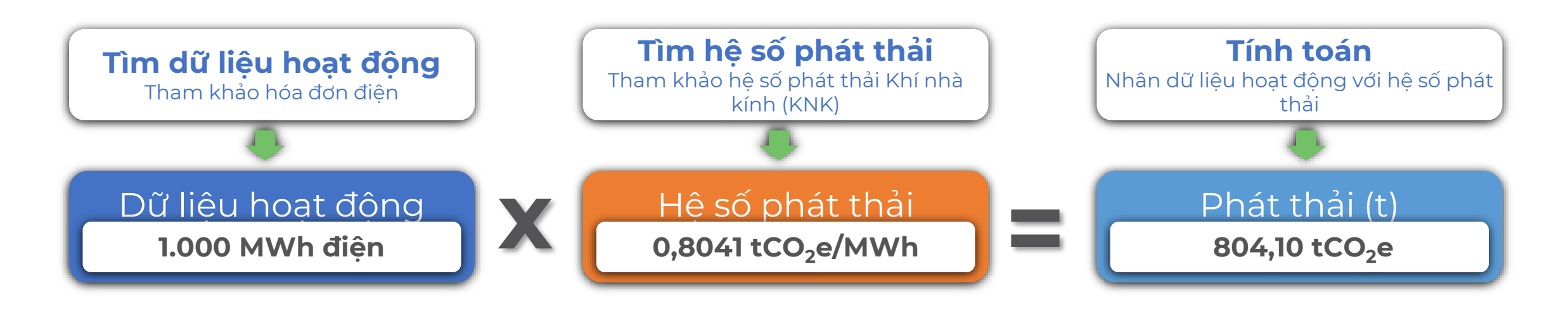

*Nguồn: Hệ số phát thải của lưới điện Việt Nam năm 2020, Cục Biến Đổi Khí Hậu – Bộ Tài Nguyên Và Môi Trường* [http://dcc.gov.vn/van](http://dcc.gov.vn/van-ban-phap-luat/1082/He-so-phat-thai-luoi-dien-Viet-Nam-2020.html)[ban-phap-luat/1082/He-so-phat-thai-luoi-dien-Viet-Nam-2020.html](http://dcc.gov.vn/van-ban-phap-luat/1082/He-so-phat-thai-luoi-dien-Viet-Nam-2020.html)

Anh chị sẽ tính toán lượng phát thải KNK từ việc sử dụng **hơi nước** đã mua như thế nào?

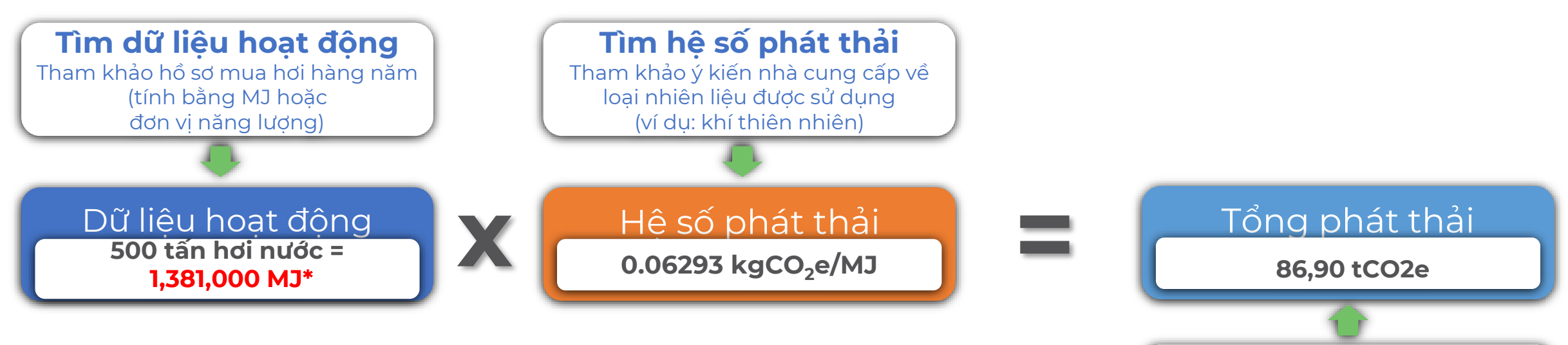

\*Chuyển đổi đơn vị khối lượng thành đơn vị năng lượng Hơi (MJ) = lượng hơi (tấn hơi)\* Hệ số chuyển đổi đơn vị\_Enthalpy (MJ/tấn hơi)

*Áp suất hơi nước cung cấp là 6 bar: Áp suất tuyệt đối (bar) = Áp suất tương đối + 1 (bar) Enthalpy của hơi nước ở áp suất 7 bar là 2762 kJ/kg (2762 MJ/tấn)*

**Tính toán** Nhân dữ liệu hoạt động với hệ số phát thải và hiệu suất nhiệt

#### **Bảng tra Enthalpy riêng của hơi nước**

Nguồn[: Saturated Steam -](https://www.engineeringtoolbox.com/saturated-steam-properties-d_457.html) Properties for [Pressure in Bar \(engineeringtoolbox.com\)](https://www.engineeringtoolbox.com/saturated-steam-properties-d_457.html)

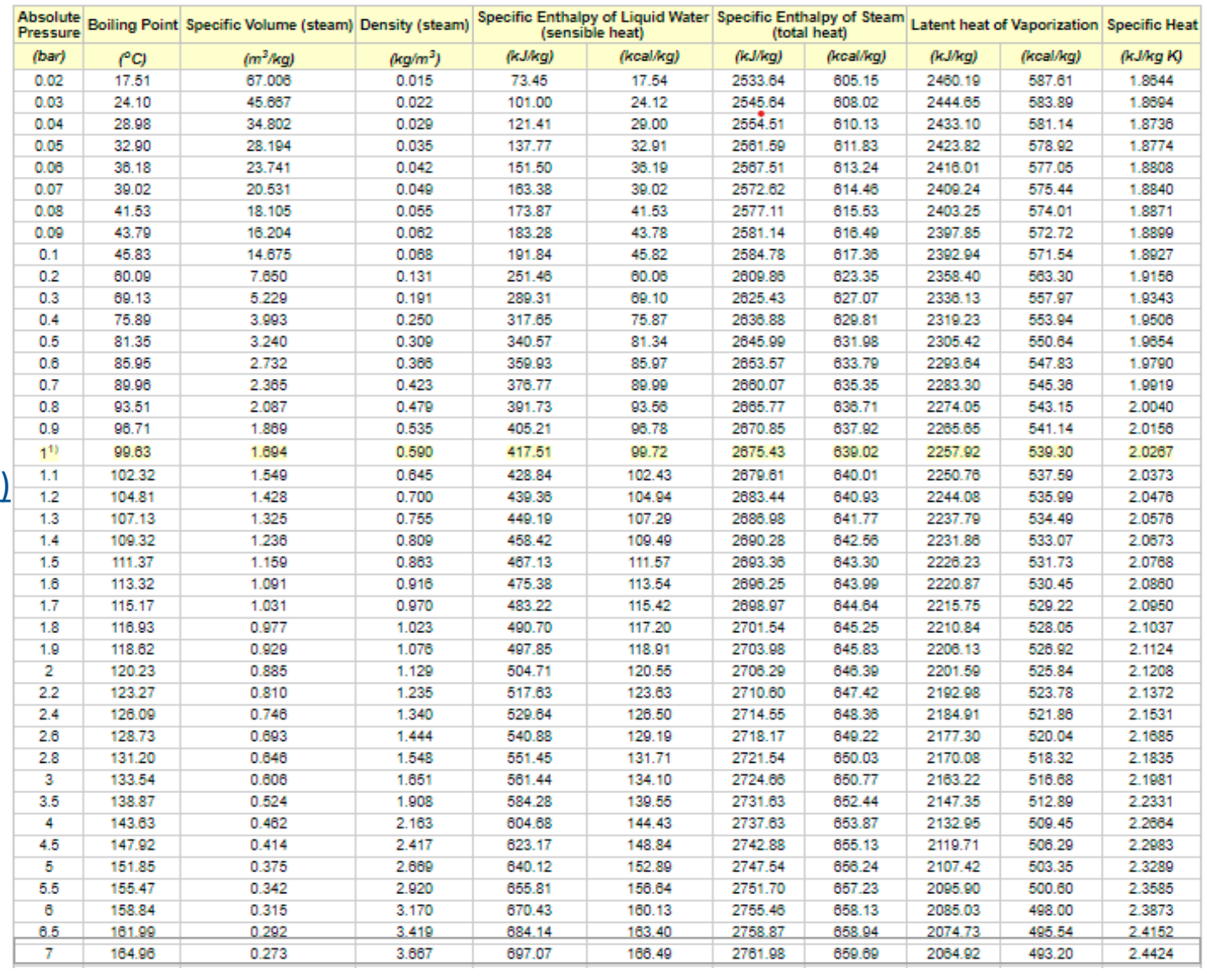

### **Tài liệu tham khảo**

- 1. Khóa đào tạo: "Hành động vì khí hậu cho ngành thời trang" trên Atingi, GIZ, FABRIC Asia, Global Climate Action.
- 2. Tài liệu GHG protocol: GHG Protocol- [A Corporate Accounting and Reporting Standard](https://ghgprotocol.org/corporate-standard)
- 3. [Enthalpy của](https://www.engineeringtoolbox.com/saturated-steam-properties-d_457.html) hơi tại áp suất cho trước
- 4. Công cụ tính toán phát thải theo [GHG Protocol \(](https://ghgprotocol.org/ghg-emissions-calculation-tool)phiên bản Beta)

# CAT EE 2022 - 2023

#### được thực hiện trong khuôn khổ Sáng kiến Liên kết Toàn cầu (IGS)

Với sự tài trợ của

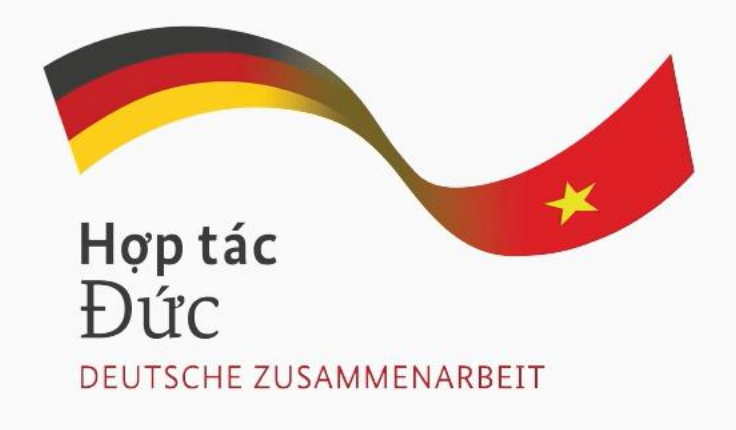

Thực thi bởi

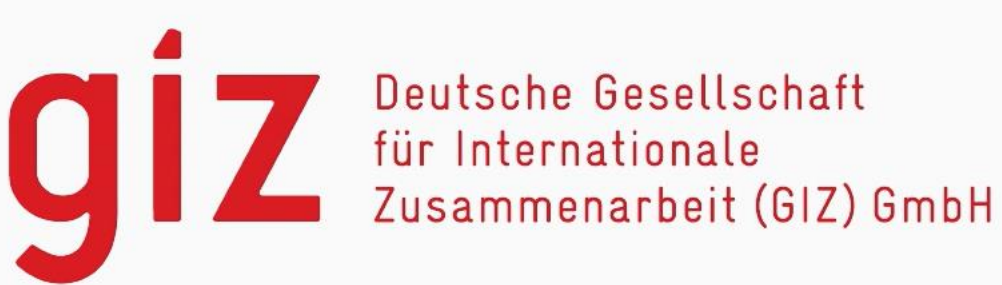

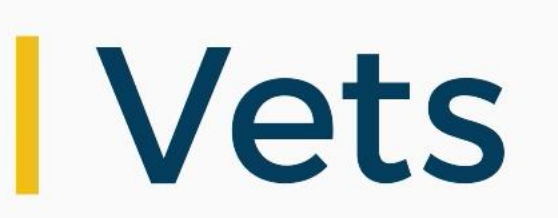

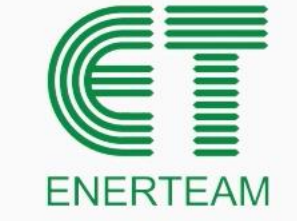